**FlickrCrawler Crack Serial Key Free Download For PC**

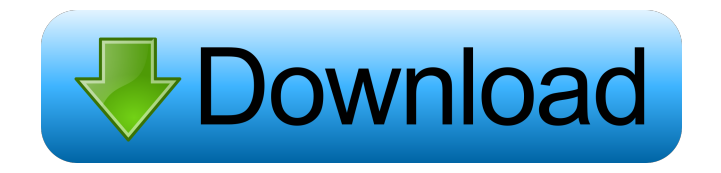

**FlickrCrawler Crack + Activator [Updated]**

It allows you to download your pictures from Flickr and adjust some preferences. It sports a really lightweight graphical interface with many tools at hand. Intuitive graphical interface with many tools The application doesn't take long to install and it doesn't come with a complicated setup that you would need to complete

before you can actually use it. It sports a clean and very lightweight graphical interface with many tools at hand. Explore various sections The first thing that you need to do after launching the application is to sign in with your Flickr account. All you need to do is to provide you email address or user name in order to do so. There's the option to make some archive settings and select the archive small photo size, medium, large, original or photo descriptions. You can also archive picture comments or statistics. You can view multiple photosets under your account, the application displays images as well as gifs. More features and tools You have

the option to adjust the maximum number of threads and to make some preferences to the application's features and interface. You can choose which sizes you want to archive, as well as the photo titles, descriptions and other Flickr metadata. In conclusion, FlickrCrawler Crack Free Download is a very nice application for downloading pictures under your Flickr account, in case you want to create an archive and backup with your images. It also has plenty of settings and tools that you can adjust. Integrated Help system Cracked FlickrCrawler With Keygen boasts a well written and very intuitive Help system, that will make your way

through the application a breeze. Download link: Download Skype: Add to my forum: Add me on LinkedIn: Follow me on twitter: published:08 Aug 2011 views:974 I created this video with the YouTube Video Editor ( No copyright infringement intended. I do not own the materials, all rights reserved to the owners of the content within the videos. If you own any content within my channel and would like it removed, please contact me at "youtube.partner@gmail.com" and

**FlickrCrawler Crack Torrent [Win/Mac]**

Preview and download pictures and

GIFs from Flickr without having to visit the site or risk a "Flash flood" of images. No need to wait for your photos to download from the server when you have KEYMACRO's free service at KEYMACRO currently supports all popular photo hosting sites and services, including Flickr, Photobucket, SmugMug, Picasaweb, and iStockPhoto, as well as social networking sites such as Facebook and MySpace. Download multiple photos in one single download KEYMACRO allows you to download multiple photos to your hard drive at one single download. It also allows you to preview them with all their original metadata

intact, including title, caption, description, geotags, and so forth. If you are more comfortable with a command line tool, you can use KEYMACRO's command line tool to upload photos to your computer, copy, paste and mirror your existing photos to other photo hosting services, and display a list of your photos according to various criteria. Furthermore, you can download image and photo galleries from any photo hosting site to your computer, as well as create your own photo collections from multiple photo hosting services and social networking sites. Browse through your photos KEYMACRO allows you to browse

your photo collections by selecting one or more keywords. You can also select multiple photo dates and file sizes to search for photos that have a certain combination of file size and file date.

The application also allows you to search through your photo galleries by location. You can sort your photo galleries by locations and create new groups. Import photos from FTP server KEYMACRO can import photos from FTP or HTTP servers. It can even import images from various photo sharing sites, including Flickr, Photobucket, SmugMug, Picasaweb, and iStockPhoto. Furthermore, the application supports images and GIFs

and allows you to select multiple images to download and convert to JPEGs. Easily extract and save photos from Flickr KEYMACRO can extract and save images from photo sharing sites such as Flickr. KEYMACRO also allows you to save GIFs. However, to extract GIFs, you need to download the application first, as it will not extract them automatically. Supported file formats KEYMACRO currently supports all popular image and photo formats, including GIFs, JPEGs, and PNGs. It also supports animated GIFs and BMP images. 77a5ca646e

Browse all your Flickr photos. Download one image per Flickr account. Resize and crop images. Archive images (small, medium, large, original size, photoset, comment statistics, archive small photos). Set a number of threads (up to 5) Viewing image's title, description, tags and photo comments Upload images to your own photo album. View multiple photo sets. Download all images for the selected photo sets. Easily resize, resize and crop all photos. If you want to download all your pictures from Flickr then FlickrCrawler is the right tool for you.

## Sign up with your Flickr account and start to download all of your great pictures from the Internet. FlickrCrawler is a really nice application for archive and backup your images. RSS Ticker Widget. Feedos is a great and very lightweight RSS feed viewer, that displays your feeds. All you need is to feed your feeds into the program and they will display them here on a nice feedwidget. Easily readable design with light-weight interface There are different things that you could do with Feedos, such as change colors or font sizes. All in all, the application is very easy to use, with a clean and easy to read design. It offers

a nice look with nice and clear fonts. Add your feeds Simply add your feeds and all of them will display on a nice feed widget. You can choose to display image, photo and video feeds. Start exploring Once you are done setting up your feeds, you will see a list with the different feeds you have. You can browse the feeds by date, and view photos and image galleries. You can view the feeds as well as their links and descriptions. Feedos isn't a very large application and it's not very cluttered with tools and features that you would need in order to use it. It's a nice RSS feed viewer that is easy to use. Feedos Description: View your feeds in a

## simple and easy to read feed widget. Choose your feed sources. View the feeds in an amazing feed widget. Download your feeds to your computer. Start exploring your feeds. Rss Button. Rss Button is a very lightweight RSS feed viewer that you could use in order to view your RSS feeds. It's a really simple application that's as light as it gets. Simple design with advanced features The application's interface is very light and has

**What's New In?**

## Get all your Flickr photos back on your computer and adjust some preferences

for doing so with FlickrCrawler. The application allows you to download all your pictures under your Flickr account, and adjustments you can make include adjusting the maximum number of threads, selecting the size of the archive to be created and selecting what size and file type are being created. Apart from the settings of the application, there are some tools that you could use that include the option of sorting, searching and filtering, in order to view and navigate your photographs. FlickrCrawler is a really nice application and the best thing about it is that it only takes a few minutes to set up and work. Features: - Create a

backup of your Flickr photos. - Download and view Flickr images. - Adjust settings for how many threads are used to download images. - Adjust settings for the size of the images being created. - Filter photos by tags. - Archive your images. - Archive your Flickr images as an archive and as a backup. - Archive pictures with or without descriptions. - Archive pictures as originals or with a description. - Archive pictures with comments or without. - Archive pictures based on their titles or descriptions. - Archive pictures based on size. - Archive pictures with or without comments. - Archive pictures with statistics. -

Archive pictures with their original size. - Adjust settings for the maximum number of threads used to download images. - Adjust settings for what sizes to create. - Adjust settings for file types. - Select the sizes to be created. - Select the file types to be created. - Select the size that will be used to archive images. - Select the file type that will be used to archive images. - Sort pictures alphabetically. - Search for specific pictures. - Filter pictures by tags. - Filter pictures by size. - Archive pictures with or without descriptions. - Archive pictures as originals or with a description. - Archive pictures with comments or without. - Archive

pictures with statistics. - Archive pictures with their original size. - Archive pictures with their original file format. - Register with Flickr and sign in. - View photos and gifs. - Adjust settings for maximum threads used to download images. - Adjust settings for what sizes to create. - Adjust settings for file types. - Select the sizes to be created. - Select the file types to be created. - Select the size that will be used to archive images. - Select the file type that will be used to archive images. - Sort pictures alphabetically. - Search for specific pictures. - Filter pictures by tags. - Filter pictures by size. - Filter pictures by date. - Filter pictures by

date and size. - Filter pictures by date and comments. - Filter pictures by date, size and

Before We Get Started: This is an indie game, not really the type of game you want to be playing if you aren't experienced with the genre. It's certainly not like any of the current titles on Steam. It's an experience that's built around living in the game's environment. You'll be putting in the time to figure out how to do things. I know this may be daunting for some of you, so I'm going to try to help you get started by making sure you have all the tools you need. You can't play this game without a

## Related links:

[https://hiepsibaotap.com/wp-content/uploads/2022/06/ALO\\_Video\\_to\\_Audio\\_Converter.pdf](https://hiepsibaotap.com/wp-content/uploads/2022/06/ALO_Video_to_Audio_Converter.pdf)

<http://www.unitewomen.org/harry-plotter-with-license-key-x64-latest/>

<http://mulfiya.com/diaryone-free-license-key-free-download-mac-win-april-2022/>

<https://paulinesafrica.org/?p=72133>

<https://mynaturalhomecuresite.com/wp-content/uploads/2022/06/Unplugged.pdf>

<https://asigurativiitorul.ro/2022/06/06/mie-trak-crack-keygen-for-lifetime-download-x64/>

[https://allweneedistrance.com/wp-content/uploads/2022/06/Geany\\_Portable.pdf](https://allweneedistrance.com/wp-content/uploads/2022/06/Geany_Portable.pdf)

<https://getlolaccounts.com/wp-content/uploads/2022/06/worlil.pdf>

<http://naasfilms.com/pokemon-go-live-map-0-0-6-crack-with-key-free-download-latest/>

<https://gravesendflorist.com/ucertify-pmp-pmi-pmp-project-management-professional-crack-activator-3264bit/>